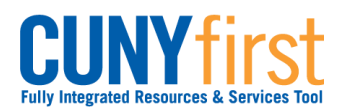

# **Class Enrollment**

Students may use self-service to enroll in classes. A step by step wizard guides students through the enrollment process of adding classes.

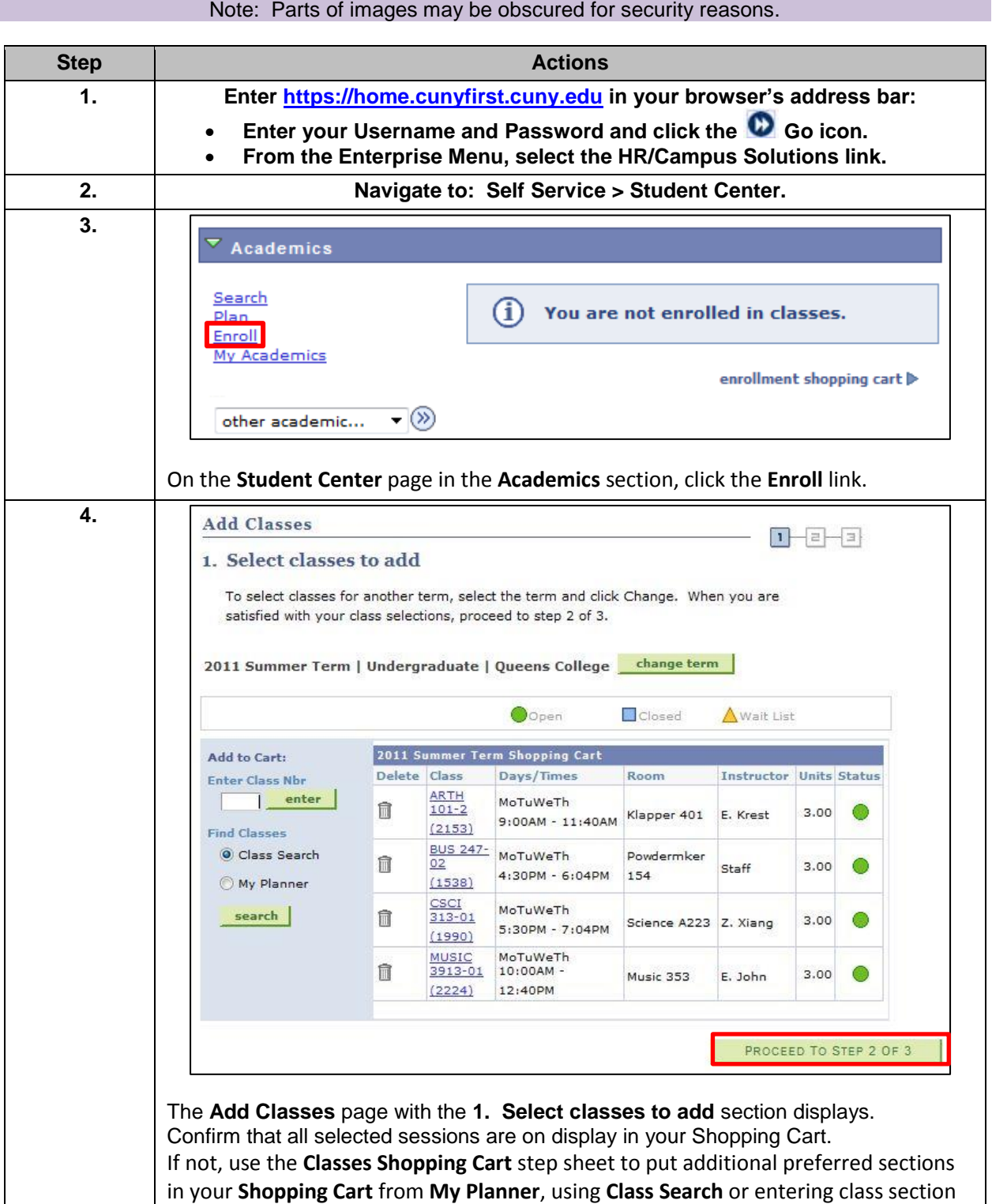

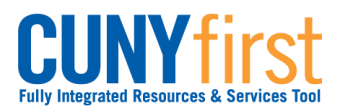

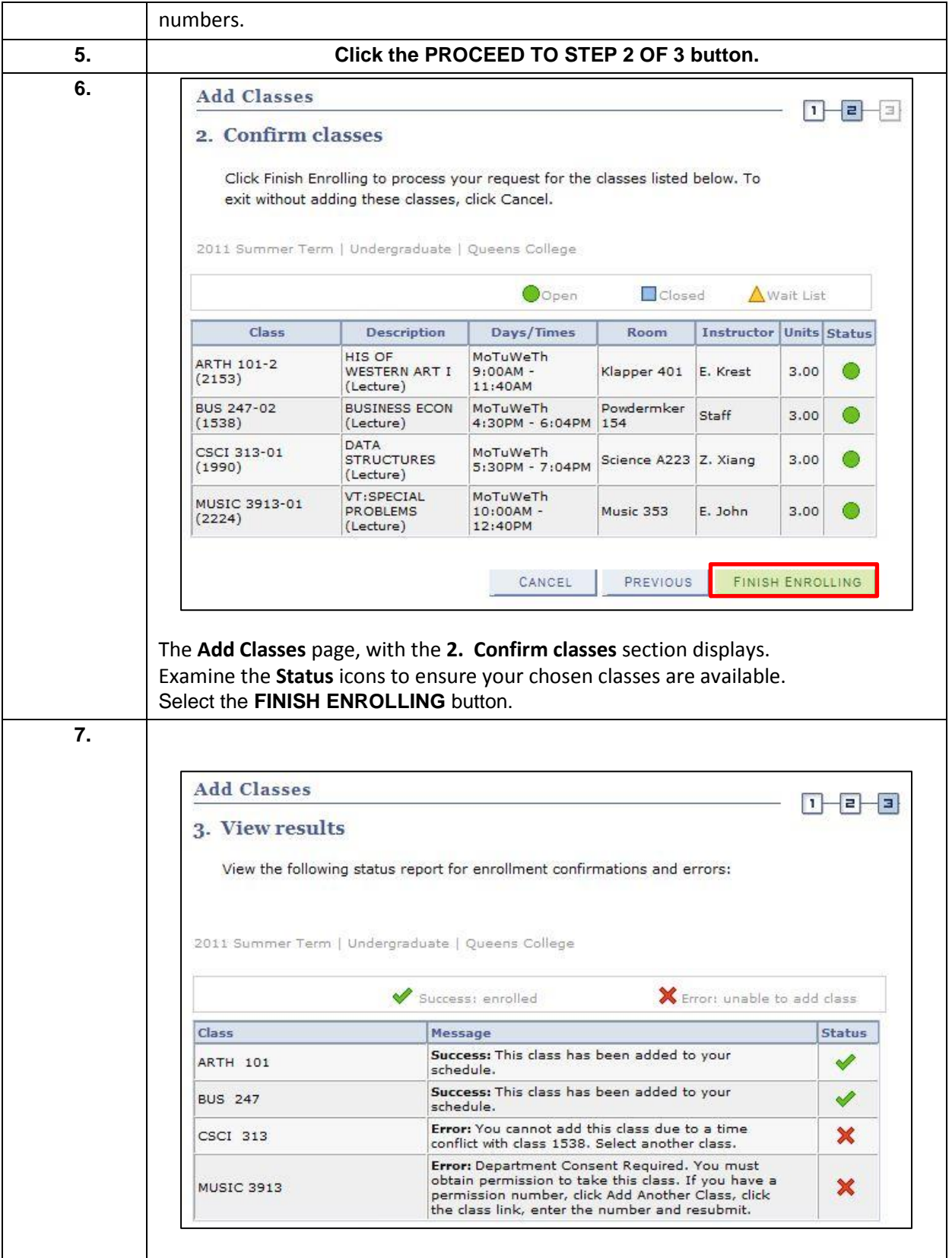

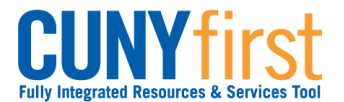

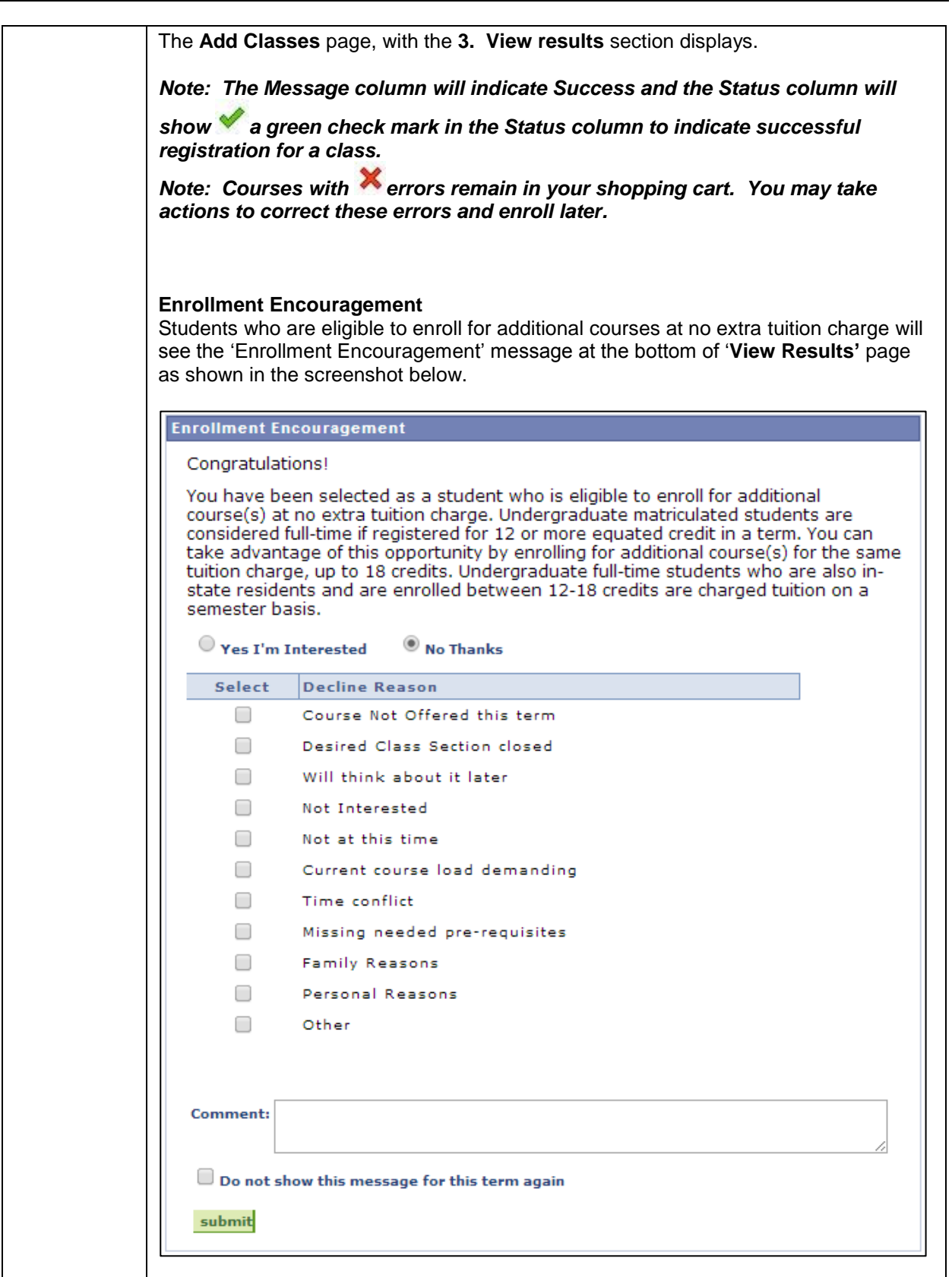

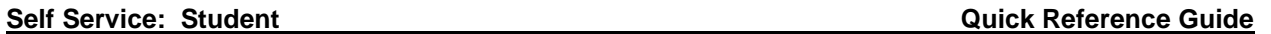

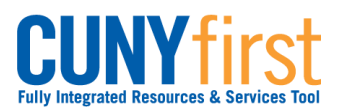

 $\mathbf{I}$ 

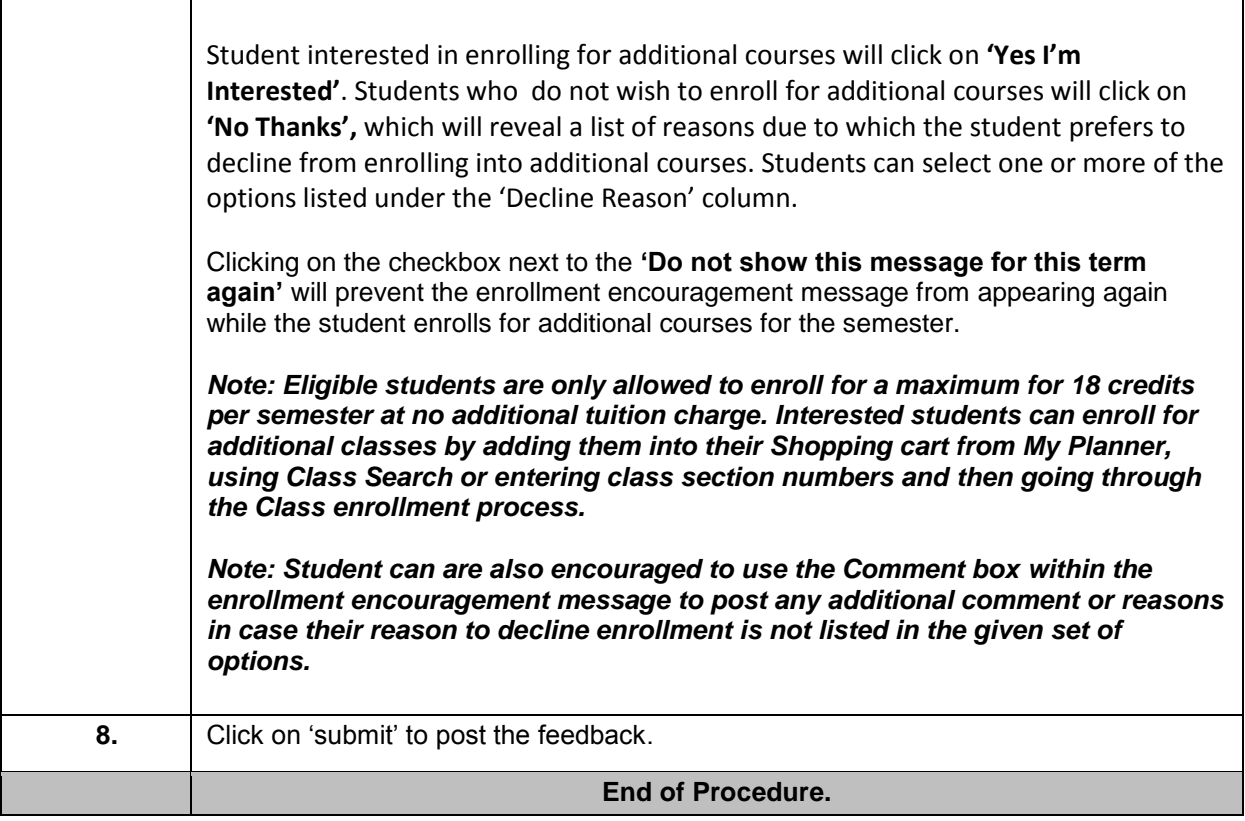